# **IPad Photo Manager**

**Scott La Counte**

 **The Photographer's Ipad** Frank Gallaugher,2016-01-12 The iPad is the perfect photographer's companion. With its amazing screen and apps ranging from free photo filters to professional programs like Lightroom, it just begs to be used by photographers at all levels, and it's become a fixture in their workflow and kit bags alike. This completely up-to-minute and comprehensive guide walks you through the essential apps and shows not only how they will benefit your photographs, but also make your work more visible and widely shared. Friendly and accessible, it will highlight the best of what the app store offers, and its step-by-step workthroughs demonstrate the amazing results that you can achieve with this fabulous creative tool.

**Take Control of Photos** Jason Snell,2018

 **iPad For Dummies** Edward C. Baig,Bob LeVitus,2012-10-19 Brilliant, fullcolor guide to all things iPad - updated for iOS 6! Apple's amazing iPad continues to get better and better, and iOS 6 brings even more incredible features to the incredible iPad. If you want to get the very most out of your iPad, this is the book for you. Mac experts and veteran For Dummies authors Edward Baig and Bob Dr. Mac LeVitus guide you through the iPad basics before moving on to the latest features including Siri, Passbook, Facebook integration, a brand new Maps app, and enhancements to your favorite features like FaceTime, Safari, Mail, Photos, and so much more. Covers the iPad with Retina Display, iPad 2, and iOS 6 Gets you up to speed on the multitouch interface, setting up your e-mail account, getting connected, filling your iPad with amazing apps and cool content, and more Shows you how to do tons of stuff, including how to order around your Siri virtual personal assistant, make video calls with FaceTime, unveil the iPod in your iPad, curl up with a

good iBook, and get organized with Reminders Includes tips on protecting your information, troubleshooting, connecting wirelessly, adding contacts, and using your iPad as a personal hotspot From the bread-and-butter basics to the very coolest of features, iPad For Dummies, 5th Edition will make you wonder how you ever lived without your iPad.

 *iPad & Siri For Dummies eBook Set* Edward C. Baig,2012-12-07 Two complete ebooks on using iPad and Siri for one low price! This unique value-priced ebook set brings together two bestselling For Dummies books in a single e-book file. Including a comprehensive table of contents and the full text of each book, complete with cover, this e-book set helps you get the most out of your iPad and Siri, its artificial intelligence personal assistant. Best of all, you'll pay less than the cost of each book purchased separately. You'll get the complete text of: iPad For Dummies, which helps you to Set up your iPad, browse the web, and download apps Handle e-mail, enjoy music and movies, and make FaceTime calls Organize your to-do lists with Reminders, manage your contacts, and stay connected with Notification Center Shoot photos and video, play games, read books and magazines, and text with iMessage Siri For Dummies, which shows you how to Know what you can ask, what Siri can do, and how to get Siri to do it for you Use your voice to create texts, e-mails, and Facebook posts Search the web, schedule appointments, and set reminders Find movie times and watch trailers Make restaurant reservations, check sports scores, and more About the Authors Edward C. Baig is the Personal Tech columnist for USA TODAY as well as the author of Macs For Dummies, 11th Edition. Bob Dr. Mac LeVitus pens the popular Dr. Mac column for the Houston Chronicle and is the author of OS X Mountain Lion For Dummies. They are the coauthors of iPad For Dummies. Marc Saltzman, author of Siri For Dummies, has

reported on the tech industry since 1996. A syndicated columnist for Gannett ContentOne, CNN.com, and USAToday.com, he hosts CNN's Gaming & Gadgets segment and Canada's popular Gear Guide.

 **IPad Mini For Dummies** Edward C. Baig,Bob LeVitus,2014-02-10 Provides instructions and advice for iPad mini users, including navigating the touch screen, using FaceTime, syncing music, buying and reading ebooks, troubleshooting, and finding accessories.

 **IPad 2 For Dummies** Edward C. Baig,Bob LeVitus,2011-11-22 Provides instructions and advice for new users of the iPad 2, including getting it ready to use, Internet searches, e-mail, applications, audio, video, photographs, electronic books, settings, troubleshooting, and accessories--

 **The iPad for Photographers** Jeff Carlson,2013-05-16 Apple's popular iPad and iPad mini tablets are incredibly useful tools for photographers on the go. Instead of hauling a laptop, you can tuck a lightweight iPad in your camera bag and take advantage of its large screen, third-party software apps, and online access to effectively complete and share your work away from the studio. With the iPad for Photographers, Second Edition, novice to pro shooters will discover everything that the iPad has to offer with simple step-by-step instructions and the latest real-world advice for: Importing photos from a camera or memory cards using the iPad Camera Connection Kit or Lightning Camera adapters. Transferring photos wirelessly while you're shooting, using Wi-Fi SD cards or adapters, or controlling the camera remotely with devices such as the CamRanger and CameraMator. Organizing and rating images and assigning keyword tags in the field, and integrating them later with Adobe Photoshop Lightroom on your computer. Editing photos with iPhoto, Adobe Photoshop Touch, and other image adjustment tools. Using

portfolio software to create and deliver impressive iPad presentations for prospective clients. In this fully updated guide, photographers will learn other clever uses for their iPad including backing up photos in the field, tracking outdoor light conditions, and other techniques. Visit the book's website at ipadforphotographers.com for updates and additional information.

 **Sams Teach Yourself iPad in 10 Minutes** Bud E. Smith,2010-07-28 Sams Teach Yourself iPadTM in 10 Minutes offers straightforward, practical answers when you need fast results. By working through 10-minute lessons, you'll learn everything you need to use your iPad to get online, get apps, use the Web, manage email, use maps, books, photos, music, video— anything! Each compact lesson zeroes in on essential techniques, with fast, step-by-step instructions that help you do it right the first time! Tips point out shortcuts and solutions Cautions help you avoid common pitfalls Notes provide additional information 10 minutes is all you need to learn how to... Make the Home screen an efficient control center for your iPad Get online with Wi-Fi or 3G cellular connections Get iPad and iPhone apps, including paid and free apps Surf the Web Receive and send email from as many accounts as you need Use maps, books, music, photos, video, and more!

 **iPad For Dummies** Bob LeVitus,Edward C. Baig,Bryan Chaffin,2017-11-28 Take your world with you—with an iPad! When you're a person who can't be chained to a desk, an iPad is your ideal tool for working or enjoying entertainment wherever you want, whenever you want. An iPad is an ideal tool for connecting to websites and networks, staying in touch with your family, keeping track of the office, or just settling in with a movie or a good book,. And to make it easier than ever, grab a copy of iPad For Dummies for simple steps on handling all your iPad's basic functions—as well as iOS 11, the latest

version of the software that powers Apple's mobile gadgets. Assuming no prior experience with an Apple tablet, this hands-on guide helps users from every walk of life navigate their way around an iPad and an iOS 11. From setting up your eMailbox and using your iPad as an eReader to finding the best iPad apps and using voice commands, it covers everything you need to squeeze all the value out of your portable device. Get help with basics on running your iPad Personalize your tablet for your needs Connect to WiFi or Bluetooth devices Find easy fixes to common iPad problems iPad rookies rejoice! You'll be up and running like the pros in a flash!

iPad and iPad Pro For Dummies Edward C. Baig, Bob LeVitus, Bryan Chaffin,2020-07-21 The A to Z guide to getting the most from your iPad Your iPad is a magical piece of technology connecting you to the rest of the world pretty much anytime and anywhere. Super thin and (well, almost) light as a feather, it allows you to keep up with your day to day duties, stay in touch with family and friends, catch up with work, relax with books and movies, or even create your own works of art! Given all it's capable of, it's essential to have a guide to help you make the most of your device. The latest edition of iPad and iPad Pro for Dummies helps users of all experience levels navigate this amazing looking glass. Assuming no prior knowledge, it takes you from the basics—including getting to know the iPad and adding useful accessories such as keyboards and pencils—to setting up email, connecting with other devices, maintaining files, and researching and installing the best apps for you. Discover the simple steps to get up and running Make your iPad work better and faster for you Explore the features of the brand new iPadOS Get easy fixes to common problems Pick up your copy today and find out just how sweet life in Apple tablet form can be!

 **Photosmith for iPad** Jeff Carlson,2012-06-18 Photosmith 2 is a powerful iPad app for photographers working in the field to help organize, rate, and add metadata to images and transfer that information to Photoshop Lightroom on your computer. In this eBook guide, you will learn how to use Photosmith 2 and create a iPad photo workflow to move your images, and the metadata you apply, seamlessly to Lightroom. Whether you're shooting JPEG, Raw, or Raw+JPEG, you will have a much smoother workflow. You can take advantage of any downtime on the road to complete your sorting and rating process so you can focus on the important image work later using the full power of your desktop computer.

 **Photos for Mac and IOS: The Missing Manual** Lesa Snider,2015-07-15 Apple's new Photos app lets you do a whole lot more than simply store and edit pictures and videos on a Mac or iOS device. With this comprehensive guide, you'll learn how to import, organize, and share your digital memories, as well as how to improve, print, and use your photos in creative projects. With Lesa Snider's step-by-step instructions and expert advice, you'll master Photos and tame your image library—and have fun along the way! The important stuff you need to know: Migrate from iPhoto. Learn how to make a quick and smooth transition. Organize your collection with ease. Master the many ways to import, group, and categorize images—and set up iCloud Family Sharing. Find your photos quickly. Employ Photos' powerful labeling, keyword and facial recognition features to optimize searches. Sharpen your editing skills. Skillfully use Photos' impressive image- and video-editing tools on your Mac or iOS device. Access photos anywhere. Sync your library to all of your Apple devices so your photos travel with you wherever you go. Share them online. Show your shots to everyone on your list by using shared albums,

creating web galleries, posting them on Facebook, and more. Dive into creative projects. Build pro-level slideshows to share with others, and create gorgeous gift books, calendars, and cards.

 *Sams Teach Yourself iPad 2 in 10 Minutes* Bud E. Smith,2011-06-02 Sams Teach Yourself iPadTM 2 in 10 Minutes offers straightforward, practical answers when you need fast results. By working through 10-minute lessons, you'll learn everything you need to use your iPad 2 to get online, get apps, use the Web, manage email, use maps, books, photos, music, video-anything! Each compact lesson zeroes in on essential techniques, with fast, step-by-step instructions that help you do it right the first time! Tips point out shortcuts and solutions Cautions help you avoid common pitfalls Notes provide additional information 10 minutes is all you need to learn how to... Use FaceTime for personal video phone calls and conferences Take photos and make video clips with the front-facing and rear-facing cameras Manage settings for the iPad 2 Use iTunes to buy and synchronize multimedia—music, videos, movies, documents and more—between the computer and the iPad 2 Hook up to external devices such as a camera, a presentation screen, TV, or HDTV. Use Safari to access the Web Use email of many kinds, including Gmail, with and without a live connection Manage personal information with the Calendar, Contacts, and Notes Use the Maps app for local searches and navigation Get full-screen iPad apps, as well as iPhone-sized apps from the App Store Use iBooks and the iBooks Store Get and play music on iPad Use the iWork apps for creating presentations and working with numbers Category: iPad Covers: Apple Digital Media User Level: Beginning

 Digital Design Essentials Rajesh Lal,2013-07-01 Digital Design Essentials takes a practical, highly accessible approach to creating graphical user

interface designs for desktop, mobile, and touch screen devices. Written by an expert in the realm of digital design, this comprehensive, step-by-step guide demonstrates how to apply design principles in a variety of desktops, web pages, mobile devices and other touchscreens. Filled with straightforward strategies in a visual format, it's an essential volume for any designer working in the digital realm.

 Photo Editing on the IPad for Seniors Studio Visual Steps,2015-06 There is so much you can do with an iPad. But one of the best applications is surely working with photos! There are many apps available that come with a variety of tools for enhancing your photos. You can spruce up the photos you took from a memorable event or vacation for example, and share them with others. And what about making a collage, slideshow or photo album? This user-friendly book shows you in a jiffy how to create and edit all of these types of projects. A number of photo editing apps are easy to use and free to download. They offer lots of preset filters, plus useful tools to crop, repair, lighten, darken or sharpen your photos. And if you want additional editing capability, you can purchase an app for a small amount with even more great features. You will learn how to use these apps with clear step-by-step instructions. You can get started right away with exercise pictures that can be downloaded from our website. With the knowledge and experience you gain, you will soon be able to edit your own photos and turn them into works of art. It will surprise you how much is possible with photos on the iPad! Learn how to: - Crop, rotate and straighten photos- Adjust exposure and contrast-Add effects, text and other objects- Create a collage and slideshow- Share your photos Suitable for: iPad 2, iPad 3rd generation, iPad 4th generation, iPad Air, iPad Air 2, iPad mini, iPad mini 2 and iPad mini 3. If you have a

new type of iPad, you can also use this book

 *A Senior's Guide to iPhone Photography* Scott La Counte, Start taking better photos with your iPhone! I remember my first phone. It had a cord attached and was shaped like a popular animated character. You didn't surf the Internet on it. You didn't send text messages. You didn't check your email. And you definitely didn't take pictures on it! Times have changed, haven't they? Most people probably don't even have a camera that's not attached to their phones. iPhons don't match the quality of a DSLR camera—but they're certainly coming close. This book won't teach you how to be the next Ansel Adams, but it will teach things you probably never knew about the camera and photo app. Inside, I'll show you how to: Take and edit photos Organize photos Use different photo modes and lenses Use photographic styles And much more. If you are ready to get the most out of your iPhone camera, then read on! Note: this book is based off of the iPhone 14 Pro, which has photo features (notably ProRes) that are not available on other iPhones. I will point out when a feature might not work on your phone.

 *iPad for Digital Photographers* Derrick Story,2013-04-16 Discover innovative ways to strengthen your photography business with your iPad Many photographers are turning to the flexible, easy-to-use tools of the iPad and relying on them to wear a variety of hats in their photography business. Whether portable portfolio, editing tool, payment-tracking system, or appointment calendar, the iPad melds together the best attributes of the cell phone and a laptop computer and this unique book highlights them all. With this helpful resource, you'll learn how to get the most out of your iPad to not only improve your business but also enhance your photography. Details how to use your iPad to schedule client appointments, accept payments, sign model

releases, track business expenses, and more Teaches you how to take advantage of the hi-res display, cellular and WiFi connectivity, and powerful processor to increase efficiency Covers ways to use the iPad on location with on-thefly editing techniques Offers suggestions for using the iPad as a backup storage device and how to use it in the studio Features a chapter on shooting movies with your iPad iPad for Digital Photographers shows you how to leverage the strengths of the iPad to enhance your photography and your business.

 **View and Manage Your Photos on the iPad: The Mini Missing Manual** J.D. Biersdorfer,2010-05-03 One of the iPad's big pluses is its beautiful, highresolution display. That makes it a perfect way to stroll down memory lanefrom the comfort of your armchair. View and Manage Your Photos on the iPad: The Mini Missing Manual shows you how to import, organize, and enjoy your photos using clear, jargon-free explanations and step-by-step instructions. You'll learn to create slideshows complete with your own soundtrack and transitions, connect your tablet to a big-screen TV so you can gather the family around, turn your slab into a digital picture frame (a great idea when you recharge your 'Pad), use a treasured photo as your wallpaper, and share your images with friends by attaching one--or many-pics to a message. You'll also learn how to import your images into the iPad using iTunes' easy syncing feature, how to pull pictures off of email messages and into your tablet's photo album, and how to import pictures directly from your camera. In short, this Mini Missing Manual tells you everything you need to know to view and manage your photos on your iPad.

*Photos for Mac and IOS* Lesa Snider,2015

iPad and iPhone Digital Photography Tips and Tricks Jason R.

Rich,2014-03-17 iPad and iPhone Digital Photography Tips and Tricks Easily Unlock the Power of Digital Photography on Your iPad or iPhone Discover hundreds of tips and tricks you can use right away to capture, edit, and share amazing photos with your iPad or iPhone! This easy-to-understand guide teaches you all the iOS skills and photographic techniques you need to go far beyond snapshots. Whatever you're shooting–portraits, candids, babies, sports, pets, landscapes, vacations, nature, anything–it will help you get incredible results. Then, you'll master more ways to share your images than ever before: at home, in print, online, in the cloud, everywhere. You'll learn how to squeeze maximum performance out of your iPhone or iPad's builtin cameras and photo apps, and discover low-cost apps and tools for doing even more. Whether you've been taking iPhone/iPad photos for years or you're just starting out, you'll have way more fun and get way better results! Here are just some of what this book's tips, tricks, and strategies will help you do: • Get awesome results with the built-in Camera and Photo apps • Master 10 easy strategies for taking better iPhone/iPad photos • Use the Grid and Rule of Thirds to professionally compose and frame your shots • Choose the best shooting angle and perspective for every image • Capture great photos in low light • Make the most of built-in flash or HDR mode • Take great group shots and baby pictures • Shoot sporting events without blurring • Efficiently view, organize, edit, and share pictures with the Photo app • Transform "just OK" images into great photos with the optional iPhoto app • Discover great low-cost tools, from image editors to lights, lenses, and tripods • Showcase photos on your high-def television • Easily create online galleries and animated digital slideshows • Back up your latest images, and share them with all your Apple devices • Share online iCloud-based Photo Streams with

friends, family, and nobody else

This is likewise one of the factors by obtaining the soft documents of this **IPad Photo Manager** by online. You might not require more become old to spend to go to the book commencement as with ease as search for them. In some cases, you likewise attain not discover the broadcast IPad Photo Manager that you are looking for. It will categorically squander the time.

However below, as soon as you visit this web page, it will be as a result entirely simple to acquire as well as download guide IPad Photo Manager

It will not believe many period as we notify before. You can complete it even though measure something else at home and even in your workplace. therefore easy! So, are you question? Just exercise just what we find the money for below as well as review **IPad Photo Manager** what you in the manner of to read!

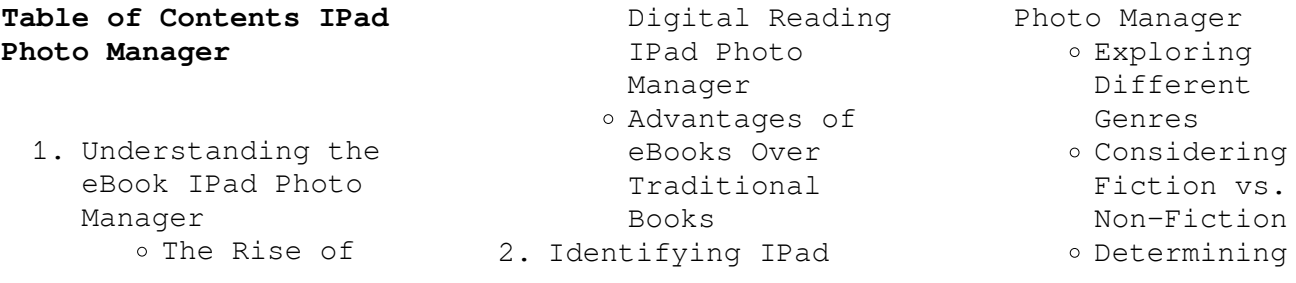

Your Reading Goals 3. Choosing the Right eBook Platform Popular eBook Platforms Features to Look for in an IPad Photo Manager User-Friendly Interface 4. Exploring eBook Recommendations from IPad Photo Manager

- Personalized Recommendations
- o TPad Photo Manager User Reviews and Ratings
- IPad Photo Manager and Bestseller Lists

5. Accessing IPad Photo Manager Free and Paid eBooks o IPad Photo Manager Public Domain eBooks o TPad Photo Manager eBook Subscription Services o IPad Photo Manager Budget-Friendly Options 6. Navigating IPad Photo Manager eBook Formats

- ePub, PDF,
- MOBI, and More IPad Photo Manager
	- Compatibility
	- with Devices
- o TPad Photo Manager Enhanced eBook

Features

- 7. Enhancing Your Reading Experience
	- Adjustable Fonts and Text Sizes of IPad Photo Manager
	- $\circ$  Highlighting and Note-Taking IPad Photo Manager
	- Interactive Elements IPad Photo Manager
- 8. Staying Engaged with IPad Photo Manager
	- Joining Online Reading Communities
	- o Participating in Virtual Book Clubs
	- Following Authors and Publishers IPad

#### **IPad Photo Manager**

Photo Manager 9. Balancing eBooks and Physical Books IPad Photo Manager Benefits of a Digital Library Creating a Diverse Reading Collection IPad Photo Manager 10. Overcoming Reading Challenges o Dealing with Digital Eye Strain Minimizing Distractions Managing Screen Time 11. Cultivating a Reading Routine IPad Photo Manager o Setting Reading Goals IPad Photo Manager Carving Out

Dedicated Reading Time 12. Sourcing Reliable Information of IPad Photo Manager Fact-Checking eBook Content of IPad Photo Manager Distinguishing Credible Sources 13. Promoting Lifelong Learning Utilizing eBooks for Skill Development Exploring Educational eBooks 14. Embracing eBook Trends Integration of Multimedia Elements

Interactive and Gamified eBooks

# **IPad Photo Manager Introduction**

IPad Photo Manager Offers over 60,000 free eBooks, including many classics that are in the public domain. Open Library: Provides access to over 1 million free eBooks, including classic literature and contemporary works. IPad Photo Manager Offers a vast collection of books, some of which are available for free as PDF downloads, particularly older books in the public domain. IPad Photo Manager : This website hosts a

vast collection of scientific articles, books, and textbooks. While it operates in a legal gray area due to copyright issues, its a popular resource for finding various publications. Internet Archive for IPad Photo Manager : Has an extensive collection of digital content, including books, articles, videos, and more. It has a massive library of free downloadable books. Free-eBooks IPad Photo Manager Offers a diverse range of free eBooks across various genres. IPad Photo Manager Focuses mainly on educational books, textbooks, and business

books. It offers free PDF downloads for educational purposes. IPad Photo Manager Provides a large selection of free eBooks in different genres, which are available for download in various formats, including PDF. Finding specific IPad Photo Manager, especially related to IPad Photo Manager, might be challenging as theyre often artistic creations rather than practical blueprints. However, you can explore the following steps to search for or create your own Online Searches: Look for websites, forums, or blogs dedicated to IPad Photo Manager, Sometimes

enthusiasts share their designs or concepts in PDF format. Books and Magazines Some IPad Photo Manager books or magazines might include. Look for these in online stores or libraries. Remember that while IPad Photo Manager, sharing copyrighted material without permission is not legal. Always ensure youre either creating your own or obtaining them from legitimate sources that allow sharing and downloading. Library Check if your local library offers eBook lending services. Many libraries have digital catalogs where you can borrow IPad Photo Manager eBooks for free, including popular

**IPad Photo Manager**

titles.Online Retailers: Websites like Amazon, Google Books, or Apple Books often sell eBooks. Sometimes, authors or publishers offer promotions or free periods for certain books.Authors Website Occasionally, authors provide excerpts or short stories for free on their websites. While this might not be the IPad Photo Manager full book , it can give you a taste of the authors writing style.Subscription Services Platforms like Kindle Unlimited or Scribd offer subscription-based access to a wide range of IPad Photo Manager eBooks, including some

popular titles.

# **FAQs About IPad Photo Manager Books**

- 1. Where can I buy IPad Photo Manager books? Bookstores: Physical bookstores like Barnes & Noble, Waterstones, and independent local stores. Online Retailers: Amazon, Book Depository, and various online bookstores offer a wide range of books in physical and digital formats.
- 2. What are the different book

formats available? Hardcover: Sturdy and durable, usually more expensive. Paperback: Cheaper, lighter, and more portable than hardcovers. Ebooks: Digital books available for e-readers like Kindle or software like Apple Books, Kindle, and Google Play Books.

3. How do I choose a IPad Photo Manager book to read? Genres: Consider the genre you enjoy (fiction, nonfiction, mystery, sci-fi, etc.). Recommendations: Ask friends, join

book clubs, or explore online reviews and recommendations. Author: If you like a particular author, you might enjoy more of their work. 4. How do I take care of IPad Photo Manager books? Storage: Keep them away from direct sunlight and in a dry environment.

> Handling: Avoid folding pages, use bookmarks, and handle them with clean hands. Cleaning: Gently dust the covers and pages occasionally.

5. Can I borrow books without buying

them? Public Libraries: Local libraries offer a wide range of books for borrowing. Book Swaps: Community book exchanges or online platforms where people exchange books.

6. How can I track my reading progress or manage my book collection? Book Tracking Apps: Goodreads, LibraryThing, and Book Catalogue are popular apps for tracking your reading progress and managing book collections. Spreadsheets: You can create your own spreadsheet to

track books read, ratings, and other details.

- 7. What are IPad Photo Manager audiobooks, and where can I find them? Audiobooks: Audio recordings of books, perfect for listening while commuting or multitasking. Platforms: Audible, LibriVox, and Google Play Books offer a wide selection of audiobooks.
- 8. How do I support authors or the book industry? Buy Books: Purchase books from authors or independent bookstores.

Reviews: Leave reviews on platforms like Goodreads or Amazon. Promotion: Share your favorite books on social media or recommend them to friends. 9. Are there book clubs or reading communities I can join? Local Clubs: Check for local book clubs in libraries or community centers. Online Communities: Platforms like Goodreads have virtual book clubs and discussion

groups.

10. Can I read IPad Photo Manager books for free? Public

Domain Books: Many classic books are available for free as theyre in the public domain. Free E-books: Some websites offer free e-books legally, like Project Gutenberg or Open Library.

**IPad Photo Manager :**

**manual de derecho procesal civil nicaraguense tomo ii pdf** - Aug 14 2023 web manual de derecho procesal civil nicaraguense tomo ii manual de derecho procesal civil nicaraguense tomo ii 1 downloaded from old

restorativejustice org on **manual de derecho procesal civil nicaraguense tomo ii** - May 11 2023 web mar 9 2018 manual de derecho procesal civil nicaraguense tomo ii william ernesto torrez peralta march 9 2018 author chabelonsexapil category procedural **manual de derecho procesal civil nicaraguense** - Oct 24 2021

**libro manual de derecho procesal civil nicaragüense tomo ii** - Sep 03 2022 web feb 27 2023 right here we have countless books manual de derecho

procesal civil nicaraguense tomo ii and collections to check out we additionally present variant **manual de derecho procesal civil nicaraguense tomo ii paul** - Jan 07 2023 web manual de derecho procesal civil nicaraguense tomo i william ernesto torrez peralta pdf pdf manual de derecho procesal civil nicaraguense pdf manual de derecho procesal civil - Dec 06 2022 web c teniendo en cuenta la naturaleza de las funciones que desarrollan tenemos 1 rganos jurisdiccionales civiles que son los juzgados locales civiles

los juzgados de distrito *manual de derecho procesal civil nicaraguense tomo ii* - Jan 27 2022 web manual de derecho procesal civil nicaraguense tomo ii manual de derecho procesal civil nicaraguense tomo ii 2 downloaded from nysm pfi org on 2021 10 08 manual de derecho procesal civil nicaraguense tomo ii copy - Dec 26 2021 web manual de derecho procesal civil nicaraguense tomo ii manual de derecho procesal civil nicaraguense tomo ii 4 downloaded from nysm pfi org on 2020 07 11 **manual de derecho**

**procesal civil nicaraguense tomo ii** - Aug 02 2022 web jun 9 2020 les compartimos a auburn manual de derecho procesal civil nicaragüense tomo i del maestro wilhelm ernesto tórrez peralta sunday june 11 **manual de derecho procesal civil nicaraguense tomo ii pdf** - May 31 2022 web jul 19 2023 manual de derecho procesal civil nicaraguense tomo ii pdf 2 7 downloaded from uniport edu ng on july 19 2023 by guest volumen incluye entre otros *manual de derecho procesal civil nicaraguense tomo i*

*william* - Nov 05 2022 web in order to read or download manual de derecho procesal civil nicaraguense tomo ii pdf ebook you need to create a free account download now ebook includes pdf *manual de derecho procesal civil nicaraguense tomo ii pdf* - Apr 10 2023 web manual de derecho procesal civil nicaraguense tomo ii pdf manual de derecho procesal civil nicaraguense tomo ii pdf 2 downloaded from old restorativejustice org *manual de derecho procesal civil nicaraguense tomo ii pdf* - Apr 29 2022 web manual de derecho procesal civil

nicaraguense tomo ii manual de derecho procesal civil nicaraguense tomo ii 2 downloaded from nysm pfi org on 2023 04 10 *manual de derecho procesal civil nicaraguense tomo ii* - Nov 24 2021 web manual de derecho procesal civil nicaraguense tomo i william ernesto torrez peralta 1 nemesio garcía arcia se recoge en esta obra una relexión de conjunto sobre el **manual de derecho procesal civil nicaraguense tomo ii william** - Jul 13 2023 web como veremos al tratar del objeto de la apelacin y del ius novorum o derecho de

innovar en la segunda instancia el sistema procesal nicaragense se muestra en este punto ms *libro manual de derecho procesal civil nicaragüense tomo i* - Jul 01 2022 web aug 6 2023 manual de derecho procesal civil nicaraguense tomo ii pdf is available in our digital library an online access to it is set as public so you can download it instantly *manual de derecho procesal civil nicaraguense tomo ii pdf*  $-$  Feb 25 2022 web manual de derecho procesal civil nicaraguense tomo ii manual de derecho procesal civil nicaraguense tomo ii 2

downloaded from nysm pfi org on 2021 07 03 **manual de derecho procesal civil nicaraguense tomo ii**  $2023 - \text{Mar } 29 2022$ web jun 26 2023 manual de derecho procesal civil nicaraguense tomo ii pdf is available in our book collection an online access to it is set as public so you can download it **libro manual de derecho procesal civil** - Feb 08 2023 web manual de derecho procesal civil nicaraguense tomo ii manual de derecho procesal civil nicaraguense tomo ii 2 downloaded from nysm pfi org on 2020 09 04 **manual de derecho**

**procesal civil nicaraguense ii pdf scribd** - Mar 09 2023 web descargar ahora de 20 manual de derecho procesal civil nicaraguense it william ernesto térrez peralta doctor en derecho por la universidad de deusto **pdf william ernesto tórrez peralta manual de derecho** - Jun 12 2023 web mar 18 2020 william ernesto tórrez peralta manual de derecho procesal civil nicaragüense pdf march 18 2020 author anonymous category ley procesal caso **manual de derecho**

**procesal civil nicaraguense tomo ii pdf**  $-$  Oct 04 2022 web jun 9 2020 les

compartimos louisiana obra manual de derecho procesal civil nicaragüense tomo ii del maestro william ernesto tórrez peralta *hmh into reading k 6 reading curriculum houghton* - Aug 14 2023 web build confident readers discover a proven path to reading and writing success for students in grades k 6 with our literacy programs in spanish and english request info get a

**shogun timing chain guide practical caravan forums** - Jan 27 2022 web feb 14 2015 the check ball may stick to the seat and the tensioner no longer functions properly this

in turn will result in an un tensioned timing chain which causes a rattling

**pacing guide common core houghton mifflin**

**harcourt religion** - Oct 24 2021

web little era to right of entry this on line pronouncement pacing guide common core houghton mifflin as with ease as evaluation them wherever you are now math in focus

**how to tackle hairpin corners on the track**

**life at lean** - Dec 26 2021

web because of this it means you can t actually see your clipping point apex until you re well into the corner so you must focus on the area

where you want to put the bike and judge pacing guide common core houghton mifflin knockinc com - Feb 08 2023

web jan 4 2023 guide pacing guide common core houghton mifflin as you such as by searching the title publisher or authors of guide you in point of fact want you can

*aim cfg by plaktonnnnn cfg cs settings config cfg 2017* - Nov 24 2021 web jan 26 2017 this page contains the in game settings config files cfg and hardware setup of aim cfg by plaktonnnnn cfg the aim cfg by plaktonnnnn cfg cs settings page *houghton mifflin common*

*core pacing guide* - Jul 01 2022 web houghton mifflin common core pacing guide file name houghton mifflin common core pacing guide pdf size 6919 kb type pdf epub ebook category book **pacing guide common core**

**houghton mifflin dummytext** - Mar 09 2023 web apr 4 2023 to print and hang on your wallseach lesson is aligned with both common core state standards and national educational technology standards and includes

**houghton mifflin harcourt common core pacing guide** - Dec 06 2022 web top 14 homeschool language arts comparison

reviewfox10 investigates parents students open up about common core common core math explained adults try *pacing guide common core houghton mifflin download only* - Jul 13 2023 web pacing guide common core houghton mifflin navigating the common core with english language learners jul 19 2022 the must have common core guide for every common core houghton mifflin pacing guide 2022 25years - Nov 05 2022 web jan 24 2023 common core houghton mifflin pacing guide when people should go to the books stores search

shelf by shelf it is in point of fact **pacing guide common core houghton mifflin pdf forms iibr edu** - Jan 07 2023 web the enigmatic realm of pacing guide common core houghton mifflin unleashing the language is inner magic in a fast paced digital era where connections and knowledge *pacing guide common core houghton mifflin gary paulsen copy* - Sep 03 2022 web jan 20 2023 4731149 pacing guide common core houghton mifflin 4 7 downloaded from tools lalique com on by guest and print concepts is explained

inauguration by shop

and practical **houghton mifflin common core pacing guide learno com** - Apr 10 2023 web oct 20 2022 we meet the expense of houghton mifflin common core pacing guide and numerous books collections from fictions to scientific research in any way among **pacing guide common core houghton mifflin pdf** - May 11 2023 web pacing guide common core houghton mifflin embracing the beat of phrase an mental symphony within pacing guide common core houghton mifflin in a global taken by pacing guide common core houghton mifflin - Jun

## 12 2023

web merely said the pacing guide common core houghton mifflin is universally compatible considering any devices to read getting started with rigorous curriculum design larry

# **read online houghton mifflin common core pacing guide** - Apr 29 2022

web oct 6 2022 it is your entirely own time to operate reviewing habit among guides you could enjoy now is houghton mifflin common core pacing guide below **journeys hmh pacing guide teaching resources tpt** - Aug 02 2022 web this pacing guide outlines the first half of the school year

thematically according to journey s curriculum it provides a phonemic awareness pacing guide essential skills *read online houghton mifflin common core pacing guide pdf* - Oct 04 2022 web dec 22 2022 read online houghton mifflin common core pacing guide pdf for free 2 4 read online hack co on december 22 2022 pdf for free african american inventors

# **grade 4 detailed pacing guide hmh sd prs jak ji** - Mar 29 2022 web the following pacing guide includes changes you can consider in order to streamline the learning process for each lesson within each

unit however you are the expert on what **houghton mifflin common core pacing guide** - May 31 2022 web this online proclamation houghton mifflin common core pacing guide can be one of the options to accompany you in the same way as having other time it will not waste your **pacing guides millington municipal schools** - Sep 22 2021 web pacing guides last item for navigation pacing guides millington municipal schools departments curriculum and instruction pacing guides ela math science **houghton mifflin common core ela pacing guide las gnome** - Feb 25 2022

web feb 3 2023 we find the money for houghton mifflin common core ela pacing guide and numerous books collections from fictions to scientific research in any way **urdu question and answer dr with اردو سوال و جواب zakir naik** - Jun 13 2023 web sep 16 2023 dr zakir naik question answer dr zakir naik urdu dr zakir naik bayan urdu question and answer dr with اردو سوال و جواب zakir naik sawaal aur jawab islamic knowledgeurdu zakir naik latest news videos and photos of zakir naik times - Jan 28 2022 web jun 13 2023 showing 718 results

zakir naik zakir abdul karim naik is an indian islamic preacher and the founder and president of the islamic research foundation irf he is also the founder of the comparative religion peace tv channel through which he reaches a reported 100 million viewers

### **dr zakir naik urdu**

**youtube** - Sep 04 2022 web aug 8 2007 watch live peace tv on ustream tv channel peace 247 tv **urdu question and answer with dr zakir naik youtube** - May 12 2023 web aug 31 2023 1 2m views 1 year ago lucknow urdu question and answer with dr zakir naik اردو سوال و جواب ڈاکٹر ذاکر نائیک a medical doctor

by professional training dr zakir

*why do i follow only islam by dr zakir naik urdu bayan* - Jun 01 2022 web may 1 2015 watch why do i follow only islam by dr zakir naik urdu bayan harpal pk on dailymotion

## **dr zakir naik bayan video bayan audio mp3**

**lectures** - Apr 11 2023 web ramadan mobarak dr zakir naik bayan in urdu bayan by famous scholar dr zakir naik watch the videos of islamic lectures and speeches these bayan are famous in our users in pakistan india and everywhere in the world they provide the information about islam islamic way of life according to quran

and sunnah download latest zakir naik mp3 bayan online at mp3bayan com - Jul 02 2022 web listen or download latest 2021 mp3 bayan by zakir naik at mp3bayan com zakir naik is a famous islamic scholar dr zakir naik hindi video dailymotion - Feb 26 2022 web nov 6 2021 dr zakir naik peace tv dr zakir naik urdu speech can u prove me that islam is true religion

islamic bayan in hindi 2017 greentv 3 53 dr zakir naik 2020 very information answers by dr zakir naik urdu hindi islamic short clips2020 muhammad sohail 10 47 faq328 to zakir naik

hindi vande mataram namaskar a muslim view points

## **dr zakir naik urdu bayan khuda ka tasawur part 2**

 $2 - \text{Mar } 10, 2023$ web oct 17 2014 12 58 peace tv dr zakir naik urdu speech god himself wrote the quran islamic research foundation urdu 2016 islamic bayan in قرآن مجید اگر خدا hindi کا لکھا ہوا کلام ہے تو کیا خدا نے خود اسے زمین greentv پر آکر لکھا تھا **dr zakir naik urdu speechwhat would you yourself like to say** - Oct 05 2022 web mar 6 2018 dr zakir naik urdu speech 2017 why muslims put off the shoes during prayer

islamic bayan in hindi islamic research found

greentv 12 58 **dr zakir naik urdu bayan about married islam youtube** - Aug 03 2022 web sep 7 2023 dr zakir naik urdu bayan about married islam youtube waseem shah 786 1 36k subscribers subscribe no views 9 minutes ago dr zakir naik urdu bayan **dr zakir naik urdu bayan khuda ka tasawur part 1 dailymotion** - Nov 06 2022 web jun 23 2016 dr

zakir naik dr zakir naik answers dr zakir naik videos dr zakir naik lectures dr zakir naik urdu dr zakir naik 2016 dr zakir naik english dr zakir naik hindi dr zakir naik bayan dr naik zakir lectures zakir

naik debate with william campbell dr zakir naik bayan urdu dr zakir naik islam answering islam zakir naik dr zakir naik urdu question and answer dr with اردو سوال و جواب zakir naik dr - Jul 14 2023 web urdu question and اردو سوال و جواب answer

with dr zakir naik dr zakir naik sawaal aur jawab youtube 0 00 1 29 28

**dr zakir naik archives ashabulhadees**

# **darussalaam** - Dec 07 2022

web nov 26 2014 dr zakir naik urdu bayan song download mp3 and videos peacetv urdu 00 00 00 00 podcast play in new window download duration 5 36 1 3mb

embed dr zakir naik munazra dr william campbel a mp3 nayyar shaikh november 26 2014 0 00 00 00 00 podcast play in new window download duration 1 28 50 81 4mb

# **dr zakir naik urdu hydrabad program video dailymotion** - Apr 30 2022

web jun 23 2016 peace tv dr zakir naik urdu speech god himself wrote the quran islamic research foundation urdu 2016 islamic bayan in قرآن مجید اگر خدا hindi کا لکھا ہوا کلام ہے تو کیا خدا نے خود اسے زمین پر آکر لکھا تھا **video audio talks urdu bayan by public speaker and writer dr zakir** - Feb 09 2023

web media and islam war or peace quran bible in the light of modern science dr zakir naik vs william campbell urdu quran bible in the light of modern science dr zakir naik vs william campbell concept of god in hinduism islam dr zakir naik

**zakir naik bayan urdu english online latest bayans 2015** - Jan 08 2023

web nov 2 2015 conceive of allah dr zakir naik latest bayan in urdu 2016 videos zone 8 00 dr zakir naik urdu speech benefits of dr نماز کے فوائد prayer zakir naik latest speech urdu 2017 islamic research foundation urdu peace tv greentv 20 09

dr zakir naik urdu speech astrology knowledge in quran amazing disclosures dr zakir naik **zakir naik wikipedia** - Mar 30 2022 web zakir naik zakir abdul karim naik born 18 october 1965 is an indian islamic public orator who focuses on comparative religion 10 he is the founder and president of the islamic research foundation irf and the peace tv network

**urdu question and answer** with dr zakir naik ???? **youtube** - Aug 15 2023 web aug 4 2022 fahim akthar ullal urdu question and answer with dr zakir naik سوال اردو و جواب ڈاکٹر ذاکر نائیک 00 0 intro 4 43 kopta museum istanbul mein musa a s lati stick Best Sellers - Books ::

[how many calories should](https://www.freenew.net/form-library/publication/?k=how_many_calories_should_i_eat.pdf) [i eat](https://www.freenew.net/form-library/publication/?k=how_many_calories_should_i_eat.pdf)

[how do you craft a in](https://www.freenew.net/form-library/publication/?k=How_Do_You_Craft_A_In_Minecraft.pdf) [minecraft](https://www.freenew.net/form-library/publication/?k=How_Do_You_Craft_A_In_Minecraft.pdf) [how can mirrors be real](https://www.freenew.net/form-library/publication/?k=how-can-mirrors-be-real.pdf) [how long does period](https://www.freenew.net/form-library/publication/?k=how_long_does_period_last.pdf) [last](https://www.freenew.net/form-library/publication/?k=how_long_does_period_last.pdf) [horrid henry and the](https://www.freenew.net/form-library/publication/?k=horrid_henry_and_the_mega_mean_time_machine.pdf) [mega mean time machine](https://www.freenew.net/form-library/publication/?k=horrid_henry_and_the_mega_mean_time_machine.pdf) [how do i change my apple](https://www.freenew.net/form-library/publication/?k=how-do-i-change-my-apple-id-email.pdf) [id email](https://www.freenew.net/form-library/publication/?k=how-do-i-change-my-apple-id-email.pdf) [how i met your mother](https://www.freenew.net/form-library/publication/?k=How_I_Met_Your_Mother_Last_Episode.pdf) [last episode](https://www.freenew.net/form-library/publication/?k=How_I_Met_Your_Mother_Last_Episode.pdf) [how do you know a](https://www.freenew.net/form-library/publication/?k=How-Do-You-Know-A-Relationship-Is-Right.pdf) [relationship is right](https://www.freenew.net/form-library/publication/?k=How-Do-You-Know-A-Relationship-Is-Right.pdf) [houghton mifflin grade 4](https://www.freenew.net/form-library/publication/?k=Houghton-Mifflin-Grade-4-The-Heat-Wave.pdf) [the heat wave](https://www.freenew.net/form-library/publication/?k=Houghton-Mifflin-Grade-4-The-Heat-Wave.pdf) [how many calories in a](https://www.freenew.net/form-library/publication/?k=How_Many_Calories_In_A_Mars_Bar.pdf) [mars bar](https://www.freenew.net/form-library/publication/?k=How_Many_Calories_In_A_Mars_Bar.pdf)